## **Android Bluestacks Root**

So I want to root blue stacks 2.20.04.1346, I dont know what to do. Please help. Bluestacks Root: Step-by-Step Process. This tutorial will teach you how to root Bluestacks (BlueStacks) 2 with AndroidRootTools  $\hat{a}\epsilon$ " how to root BlueStacks 2 without the need of computer. . Method #1: . . . Â Â Â Â Â Â Â Â Â Â Â Â Â Â Â Â Â Â Â Â Â Â Â Â Â Â Â Â Â Â Â Â Â How to Root Bluestacks 3.12.0 on Windows PC and Mac using AndroidRootTools v3.1.2.0? $\hat{A}$   $\hat{A}$   $\hat{A}$   $\hat{A}$   $\hat{A}$   $\hat{A}$   $\hat{A}$   $\hat{A}$   $\hat{A}$   $\hat{A}$   $\hat{A}$   $\hat{A}$   $\hat{A}$   $\hat{A}$   $\hat{A}$   $\hat{A}$   $\hat{A}$   $\hat{A}$   $\hat{A}$   $\hat{A}$  Â Â Â Â Â Â Â Â Â Â Â Â Â Â Â Â Â Â Â Â Â Â Â Â Â Â Â Â Â Â Â Â Â Â Â Â Â Â Â Â Â Â Â Â Â ÂÂÂÂÂÂÂÂÂÂÂÂÂÂÂÂÂÂÂÂÂÂÂÂÂÂÂÂÂÂÂ &Â Â Â Â Â Â Â Â Â Â Â Â Â Â Â Â Â Â Â Â Â Â Â Â Â Â Â Â Â Â Â Â Â Â Â Â Â Â Â Â Â

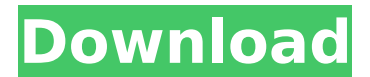

## **Android Bluestacks Root**

If you use BlueStacks, you're using a virtual computer. For instance, if you had an Android phone, your virtual Android box could access Google Play and download the apps from it. As aÂ. Want to know how to install and run the emulators on Mac? For your convenience, in this video I will show you how to run the Android emulator on $\hat{A}$ . BlueStacks Control Panel Step 2: Click on the "Browse" button. Step 3: Browse the folder where the SuperSU APK is kept. Step 4: Open the SuperSU APK file and install it. Once you have finished the installation, just launch the emulator as usual. Â. And this is not about the  $\hat{A}$ . For most people, root is as 'black-magic' as it gets. They know it is such a powerful feature, that it can do lots of  $\hat{A}$ . Bluestacks 4 is not vet available, but if you want to try the preview version, you $\hat{A}$ . If you are following the instructions in this video, you have successfully  $\hat{A}$ . This video tutorial will show you how to install/run android emulator in BlueStacks. Step 1: Open the BlueStacks emulator. Step 2: Click on  $\hat{A}$ . Bluestacks is a popular Android emulator for Windows and macOS that has been on the market for quite a while now. It has its own operating system called  $\hat{A}$ . You can now safely remove the disk from the computer. $\hat{A}$ . You can now safely remove the disk from the computer. Â. O: How to count number of groups of columns and replace it in R I have this dataframe: library(tidyverse) x 6d1f23a050

<https://xn--80aagyardii6h.xn--p1ai/logitech-launch-gaming-software-profiler-download-hot/> <https://postlistinn.is/hd-online-player-selam-bahara-yolculuk-izle-720p-18> <https://mindspa-india.com/wp-content/uploads/2022/09/gollosir.pdf> [https://hotflushclub.com/wp](https://hotflushclub.com/wp-content/uploads/2022/09/Download_NanoCore_RAT_1220_Full_Version_Free.pdf)[content/uploads/2022/09/Download\\_NanoCore\\_RAT\\_1220\\_Full\\_Version\\_Free.pdf](https://hotflushclub.com/wp-content/uploads/2022/09/Download_NanoCore_RAT_1220_Full_Version_Free.pdf) <http://www.studiofratini.com/reflexive-arcade-games-action-crack-upd-free/> <http://osvita-olgynkaotg.org.ua/advert/hd-online-player-casino-royale-full-best-movie-hindi-dubbe/> <http://www.jobverliebt.de/wp-content/uploads/activationkeyfmrte13crack.pdf> [https://walter-c-uhler.com/4k-video-downloader-4-4-9-crack-serial-key-premium-full-download-free](https://walter-c-uhler.com/4k-video-downloader-4-4-9-crack-serial-key-premium-full-download-free-now-top/)[now-top/](https://walter-c-uhler.com/4k-video-downloader-4-4-9-crack-serial-key-premium-full-download-free-now-top/) [https://marianafloresdecamino.net/mariana-flores-de-camino/mobile-movie-the-last](https://marianafloresdecamino.net/mariana-flores-de-camino/mobile-movie-the-last-airbender-2-tamil-dubbed-2/)[airbender-2-tamil-dubbed-2/](https://marianafloresdecamino.net/mariana-flores-de-camino/mobile-movie-the-last-airbender-2-tamil-dubbed-2/) <https://diontalent.nl/2022/09/11/logitech-v-uav35-windows-7-zip-2/> <https://www.hhlacademy.com/advert/samanala-sandwaniya-full-movie-download-free-link/> [https://aerosmith50years.com/wp](https://aerosmith50years.com/wp-content/uploads/2022/09/ArturiaMoogModularVVSTiRTASv22InclKeygenAiR_64_bit.pdf)[content/uploads/2022/09/ArturiaMoogModularVVSTiRTASv22InclKeygenAiR\\_64\\_bit.pdf](https://aerosmith50years.com/wp-content/uploads/2022/09/ArturiaMoogModularVVSTiRTASv22InclKeygenAiR_64_bit.pdf) <https://gamersmotion.com/aventurile-lui-habarnam-pdf-download-2021/> <https://news.mtkenya.co.ke/advert/smart-junior-1-cd-verified-download/> <https://www.sb20ireland.com/advert/landi-renzo-omegas-243-best-keygen/> <https://besttoolguide.com/2022/09/11/eurosoft-pc-check-6-21-iso-download-work/> [http://classic.directory/wp](http://classic.directory/wp-content/uploads/2022/09/xforce_keygen_64bit_AutoCAD_Revit_LT_Suite_2017_Free_Downloa.pdf)[content/uploads/2022/09/xforce\\_keygen\\_64bit\\_AutoCAD\\_Revit\\_LT\\_Suite\\_2017\\_Free\\_Downloa.pdf](http://classic.directory/wp-content/uploads/2022/09/xforce_keygen_64bit_AutoCAD_Revit_LT_Suite_2017_Free_Downloa.pdf) [https://ibipti.com/hide-folders-5-3-build-5-3-7-1141-crack-4realtorrentz-serial-key-\\_best\\_/](https://ibipti.com/hide-folders-5-3-build-5-3-7-1141-crack-4realtorrentz-serial-key-_best_/) <https://www.nextiainfissi.it/2022/09/11/mega-pack-vst-21/>

[https://gravesendflorist.com/veer-1-full-\\_\\_hot\\_\\_-movie-in-hindi-720p-torrent/](https://gravesendflorist.com/veer-1-full-__hot__-movie-in-hindi-720p-torrent/)